#### ANALISIS DATA MULTIDIMENSIONAL REKAM MEDIS PASIEN STUDI KASUS: RUMAH SAKIT DIAN HARAPAN ABEPURA PAPUA  $\mathcal{C}^{\mathcal{C}}$

Skripsi

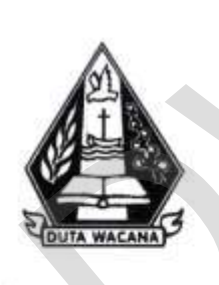

 $_{\rm olch}$ **CAROLYN ERISYANE PATAY<br>72120080** 

 ${\bf \texttt{PROGRAM STUDI SISTEM INFORMASI FAKULTAS TEKNOLOGI INFORMASI}} {\bf \texttt{UNIVERSITAS KRISTEN DUTA WACANA}}$ **TAHUN 2019** 

#### ANALISIS DATA MULTIDIMENSIONAL REKAM MEDIS PASIEN STUDI KASUS: RUMAH SAKIT DIAN HARAPAN ABEPURA PAPUA

Skripsi

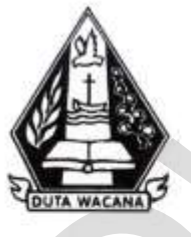

Diajukan kepada Program Studi Sistem Informasi Fakultas Teknologi Informasi Universitas Kristen Duta Wacana Sebagai Salah Satu Syarat dalam Memperoleh Gelar<br>Sarjana Komputer

Disusun oleh

**CAROLYN ERISYANE PATAY** 72120080

<span id="page-1-0"></span>PROGRAM STUDI SISTEM INFORMASI FAKULTAS TEKNOLOGI INFORMASI UNIVERSITAS KRISTEN DUTA WACANA **TAHUN 2019** 

## PERNYATAAN KEASLIAN SKRIPSI

#### PERNYATAAN KEASLIAN SKRIPSI

Saya menyatakan dengan sesungguhnya bahwa skripsi dengan judul:

#### Analisis Data Multidimensional Rekam Medis Pasien Studi Kasus: Rumah Sakit Dian Harapan Abepura Papua

yang saya kerjakan untuk melengkapi sebagian persyaratan menjadi Sarjana Komputer pada pendidikan Sarjana Program Studi Sistem Informasi Fakultas Teknologi Informasi Universitas Kristen Duta Wacana, bukan merupakan tituan atau duplikasi dari skripsi kesarjanaan di lingkungan Universitas Kristen Duta Wacana maupun di Perguruan Tinggi atau instansi manapun, kecuali bagian yang sumber informasinya dicantumkan sebagaimana mestinya

Jika dikemudian hari didapati baltwa hasil skripsi ini adalah hasil plagiasi atau tiruan dari skripsi lain, saya bersedia dikenai sankai yakni pencabutan gelar kesarjanaan saya.

Yogyakarta, 14 Juni 2019 **IL TERAL** APEL. BATTEAFFILOSOFITAS 6000

**CAROLY N ERISYANE PATAY** 72120080

# <span id="page-3-0"></span>**HALAMAN PERSETUJUAN**

#### HALAMAN PERSETUJUAN

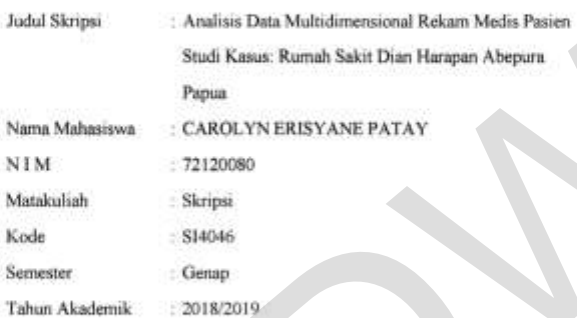

 $\label{eq:1} \begin{array}{ll} \mbox{Telah diperiksa dan disetujui di Yogyakarta,}\\ \mbox{Pada tanggal 14 Juni 2019} \end{array}$ 

Dosen Per ď  $\epsilon$ VETLI OSLAN, S.Kom., M.T.

Dosen Pembimbing II

长线

LUSSY ERNAWATI, S.Kom, M.Aer

 $\rm II$ 

# <span id="page-4-0"></span>**HALAMAN PENGESAHAN**

HALAMAN PENGESAHAN

ANALISIS DATA MULTIDIMENSIONAL REKAM MEDIS PASIEN STUDI KASUS : RUMAH SAKIT DIAN HARAPAN ABEPURA PAPUA

Oleh: CAROLYN ERISYANE PATAY / 72120080

.<br> Dipertahankan di depan Dewan Penguji Skripsi<br> Program Studi Sistem Informasi Fakultus Teknologi Informasi Universitas Kristen Duta Wacana - Yogyakarta<br>Dan dinyatakan diterima untuk memenuhi salah satu syarat memperoleh gelar Sarjana Komputer pada tanggal 21 Juni 2019

> Yogyakarta, 26 Juni 2019 Mengesahkan,

Dewan Penguji:

- T. Drs. WIMMIE HANDIWIDIOJO, MIT.
- 2. YETLI OSLAN, S.Kam., M.T.
- 3. LUSSY ERNAWATI, S. Kom, M. Acc
- 4. ARGO WIBOWO, ST., MT.

ekso **PI SUSANTO, S.Kom, M.T.)** 

Ketua Program Studi IDrs. JONG JEK SLANG, M.Sc.)

## **ABSTRAK**

<span id="page-5-0"></span> Setiap rumah sakit harus memiliki rekam medis. Rekam Medis digunakan untuk mencatat data pasien. Mengikuti perkembangan jaman untuk mempermudah pengelolaan data di rumah sakit dibuat Sistem Informasi Rumah yang mencakup semua data pada satu rumah sakit. Rekam medis yang awalnya konvensional juga diterapkan kedalam sistem informasi. Data yang ada disimpan sistem terutama data rekam medis dibuat kedalam laporan ke dinas kesehatan maupun digunakan untuk memeriksa dan mengobati pasien. Data rekam medis pasien yang menumpuk cukup disayangkan kurang dimanfaatkan ke dalam bentuk visualisasi.

 Penelitian ini difokuskan pada data pasien di laporan rekam medis dari sistem informasi rumah sakit serta pada pasien yang rawat jalan dalam rentang 3 bulan. Data pasien dianalisis berdasarkan kode diagnosa, gender, umur dan wilayah tempat tinggal pasien. Analisis multidimensional diterapkan untuk melihat banyaknya penyakit yang diderita pasien berdasarkan umur, gender dan wilayah. Selain itu juga untuk melihat umur berdasarkan penyakit, gender, dan wilayah kemudian gender berdasarkan penyakit dan wilayah. Visualisasi hasil analisis dalam bentuk grafik dan peta diterapakan untuk memudahkan dalam menampilkan perbandingan meningkat maupun menurunnya penyakit atau kasus kesehatan yang tersebar atau terjadi. sistem terutama data rekam medis dibuat kedalam laporan ke dinas ke maupun digunakan untuk memeriksa dan mengobati pasien. Data rekam pasien yang menumpuk cukup disayangkan kurang dimanfaatkan ke dalam visualisasi. Penelit

 Dengan menerapkan analisis diharapkan dapat membantu pihak rumah sakit dan dinas kesehatan dalam memantau serta mencegah penyebaran penyakit atau kasus kesehatan yang terjadi dalam suatu wilayah.

Kata Kunci: Sistem Informasi, Basis Data, Rekam Medis

## **KATA PENGANTAR**

<span id="page-6-0"></span>Puji Syukur kepada Tuhan Yang Maha Esa atas segala penyertaan dan kasihNya yang senantiasa diberikan kepada kita semua dan kepada penulis, sehingga sampai saat ini penulis mampu menyelesaikan skripsi dengan baik. Skripsi ini berjudul "Analisis Data Multidimensional Rekam Medis Pasien Studi Kasus:Rumah Sakit Dian Harapan Abepura Jayapura". Penulisan skripsi ini bertujuan sebagai pemenuhan satu syarat dalam memperoleh gelar Sarjana Strata Satu Program Studi Sistem Informasi Univeristas Kristen Duta Wacana.

Banyak pihak yang telah membantu dan mendukung dan memberi motivasi bagi penulis untuk dapat melewati setiap proses penyelesaian skripsi hingga terselesaikan. Oleh karena itu, pada kesempatan ini penulis ingin mengucapkan terimakasih banyak kepada beberapa pihak : Sistem Informasi Univeristas Kristen Duta Wacana.<br>
Banyak pihak yang telah membantu dan mendukung dan memberi mot<br>
bagi penulis untuk dapat melewati setiap proses penyelesaian skripsi hingga<br>
terselesaikan. Oleh karena itu

1. Bapa Sorgawi yang senantiasa memberikan segala hikmatNya dan kasihNya kepada penulis.

2. Kedua orang tua saya Bapak Apter Patay dan Ibu Syane Wopari yang senantiasa dalam mendoakan, memberi semangat, motivasi sehingga penulis dapat melewati semua tahap proses dalam menyelesaikan skripsi ini.

3. Ibu Yetli Oslan, S.Kom., M.T selaku dosen pembimbing I yang senantiasa memberi bimbingan dan arahan kepada penulis.

4. Ibu Lussy Ernawati, S.Kom., M.Acc selalu dosen pembimbing II yang senantiasa memberi bimbingan dan arahan kepada penulis.

5. Om Ade Hardiknas yang telah membantu, memberikan inspirasi dan memberikan masukan dalam proses penyelesaian skripsi.

5. Keluarga besar yang ada di Jayapura yang selalu mendukung dan memberikan doa kepada penulis selama pengerjaan skripsi.

6. Sepupu sesama mahasiswa yang ada di Jogja Iko yang mendukung dan menemani penulis selama proses pengerjaan skripsi.

7.Teman yang selalu bersama dari awal kuliah Lien Kakondo dan Devota Haidee yang mendukung penulis walau terpisah jauh karena jarak.

8. Teman-teman seperjuangan Ichi, Rivan, Rudolf, Restu, Christian Badai, Tia, Dessy, Devi, dan yang lain-lain yang membantu, memberikan motivasi dan informasi dalam pengerjaan skripsi.

9. Semua pihak yang tidak dapat penulis sebutkan satu persatu yang telah membantu penulis secara langsung maupun tidak langsung

Penulis menyadari bahwa skripsi ini tidaklah sempurna, tentu masih ada banyak kekurangan yang terjadi akibat dari keterbatasan penulis. Oleh karena itu, penulis terbuka tehadap saran dan kritik yang dapat membangun mengenai laporan skripsi ini. Dengan demikian, penulis dapat memberikan karya yang lebih baik dan berguna bagi pembaca dimasa datang. kekurangan yang terjadi akibat dari keterbatasan penulis. Oleh karena itu, penterbuka tehadap saran dan kritik yang dapat membangun mengenai laporan skr<br>Dengan demikian, penulis dapat memberikan karya yang lebih baik dan b

Yogyakarta, 28 Mei 2019

Carolyn Erisyane Patay 72120080

# **DAFTAR ISI**

<span id="page-8-0"></span>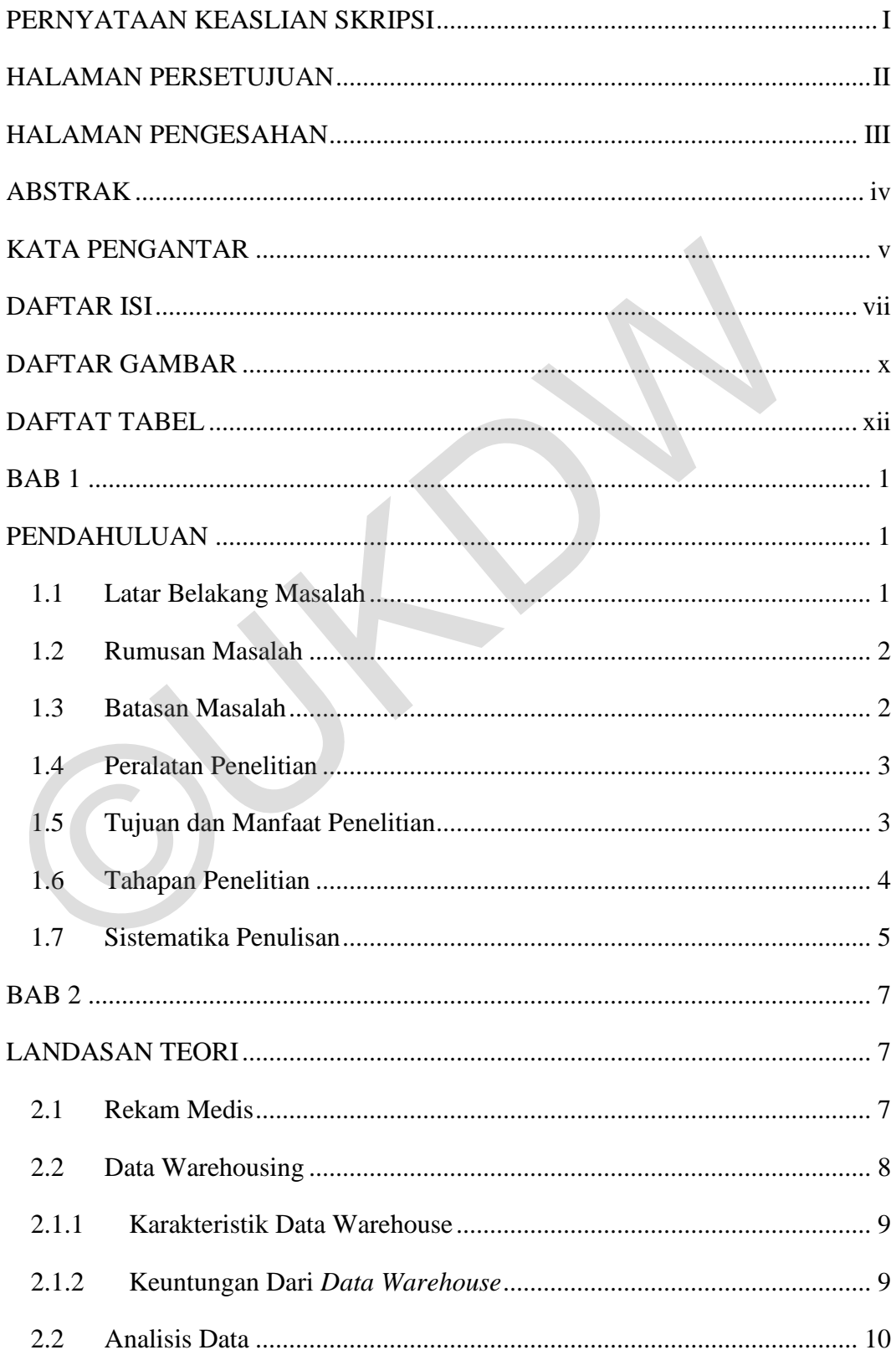

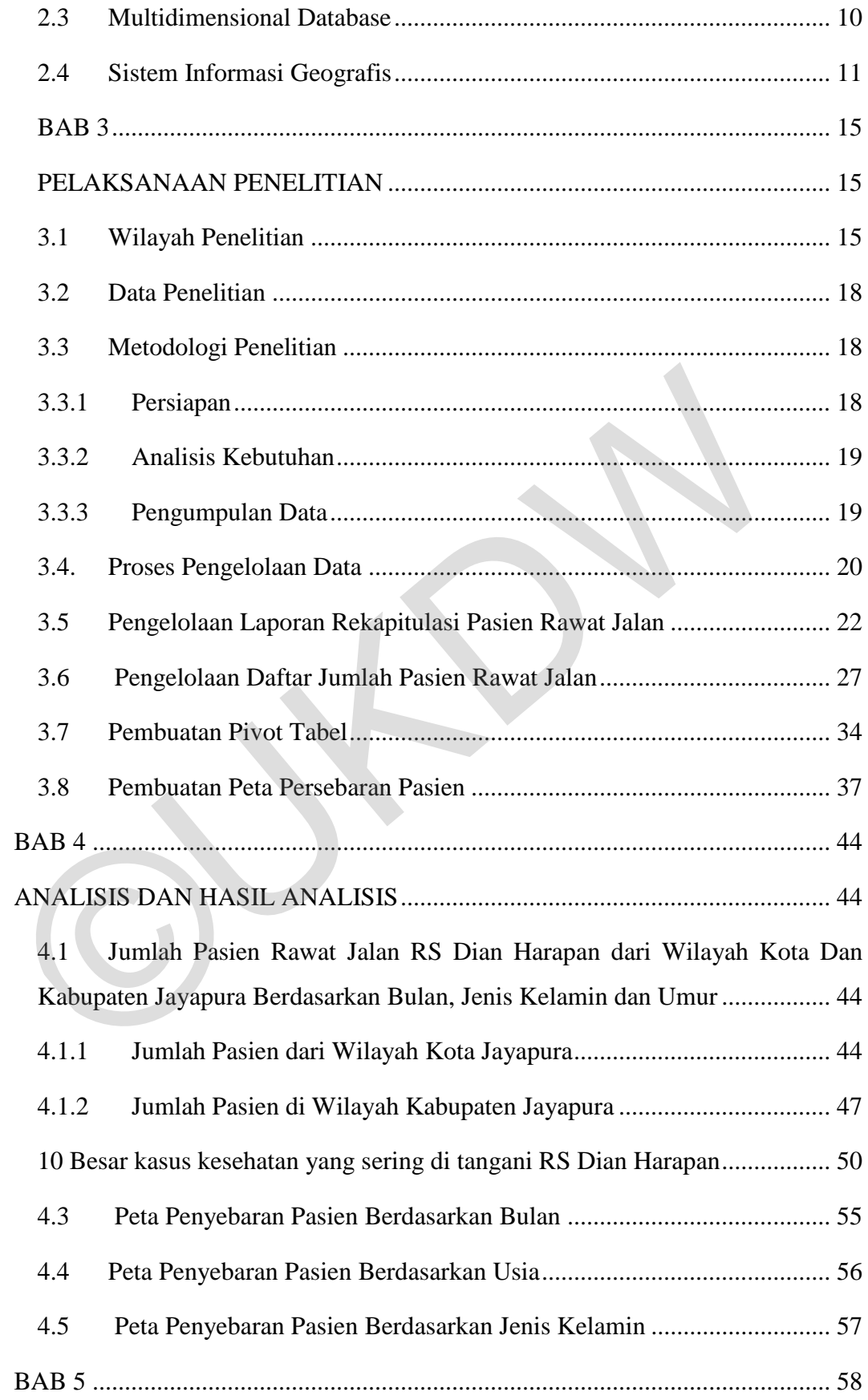

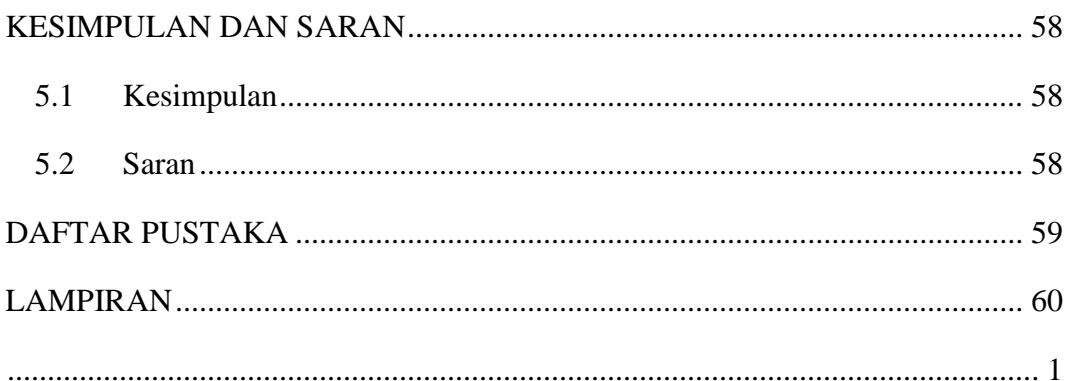

# **DAFTAR GAMBAR**

<span id="page-11-0"></span>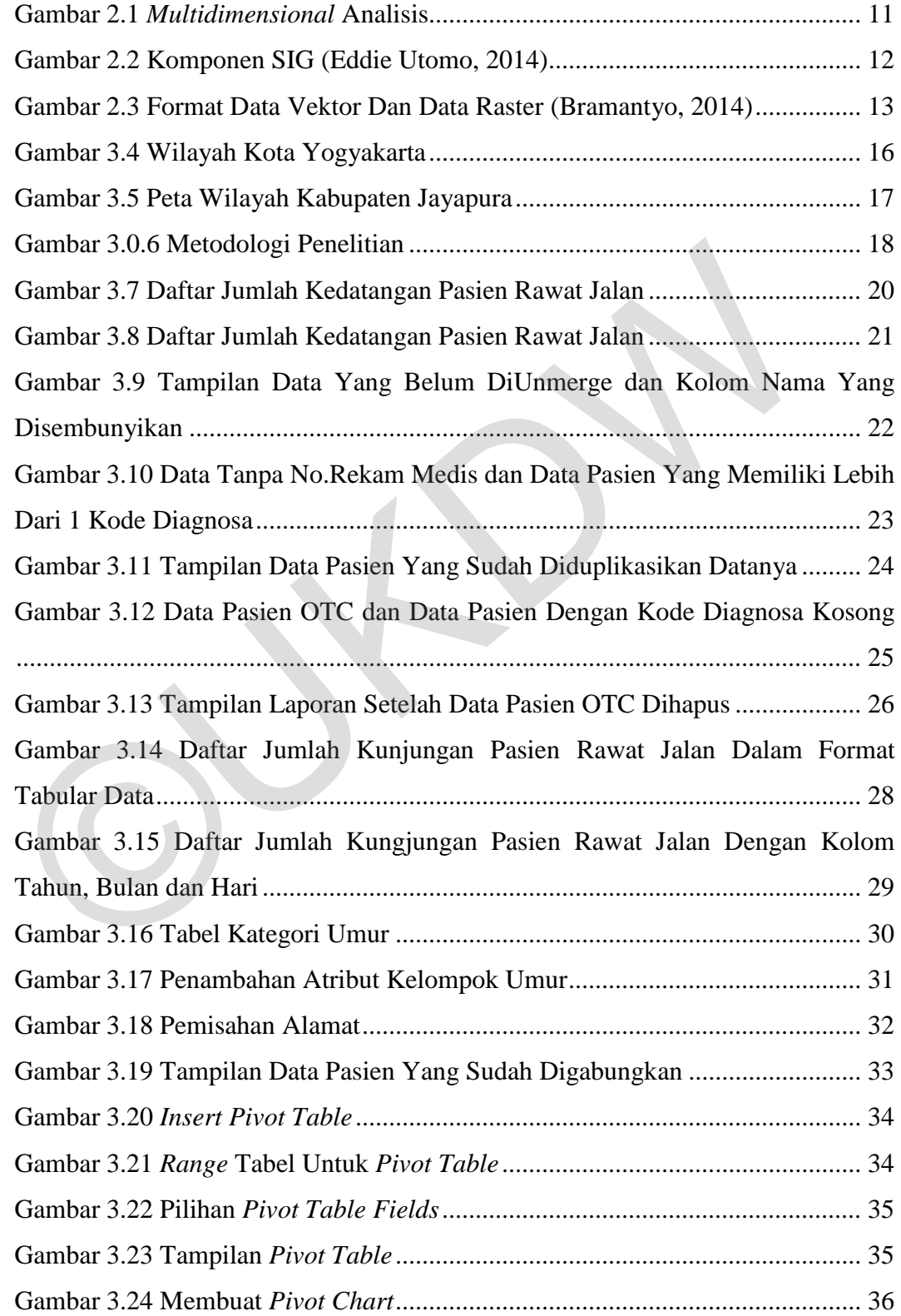

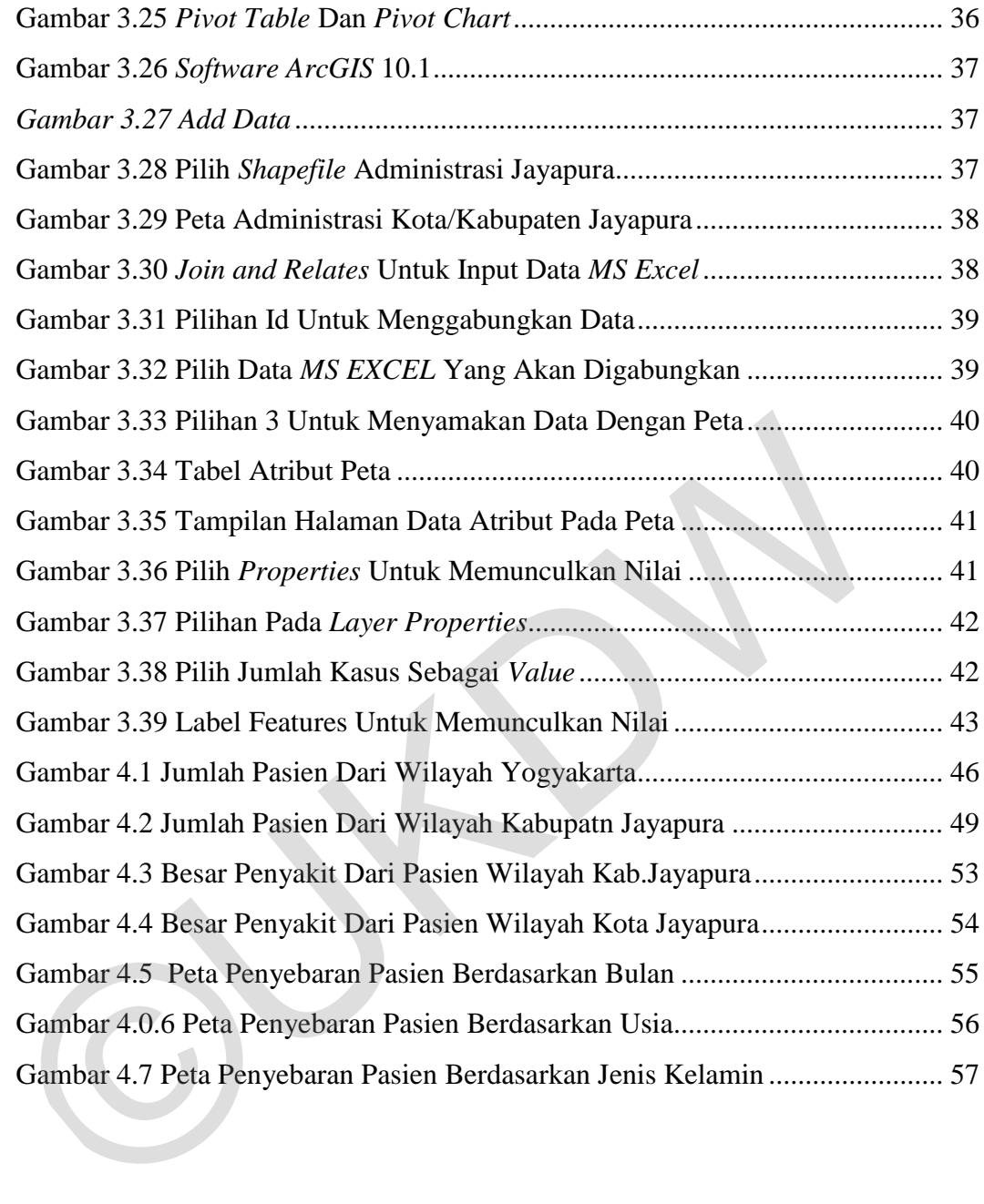

# **DAFTAT TABEL**

<span id="page-13-1"></span><span id="page-13-0"></span>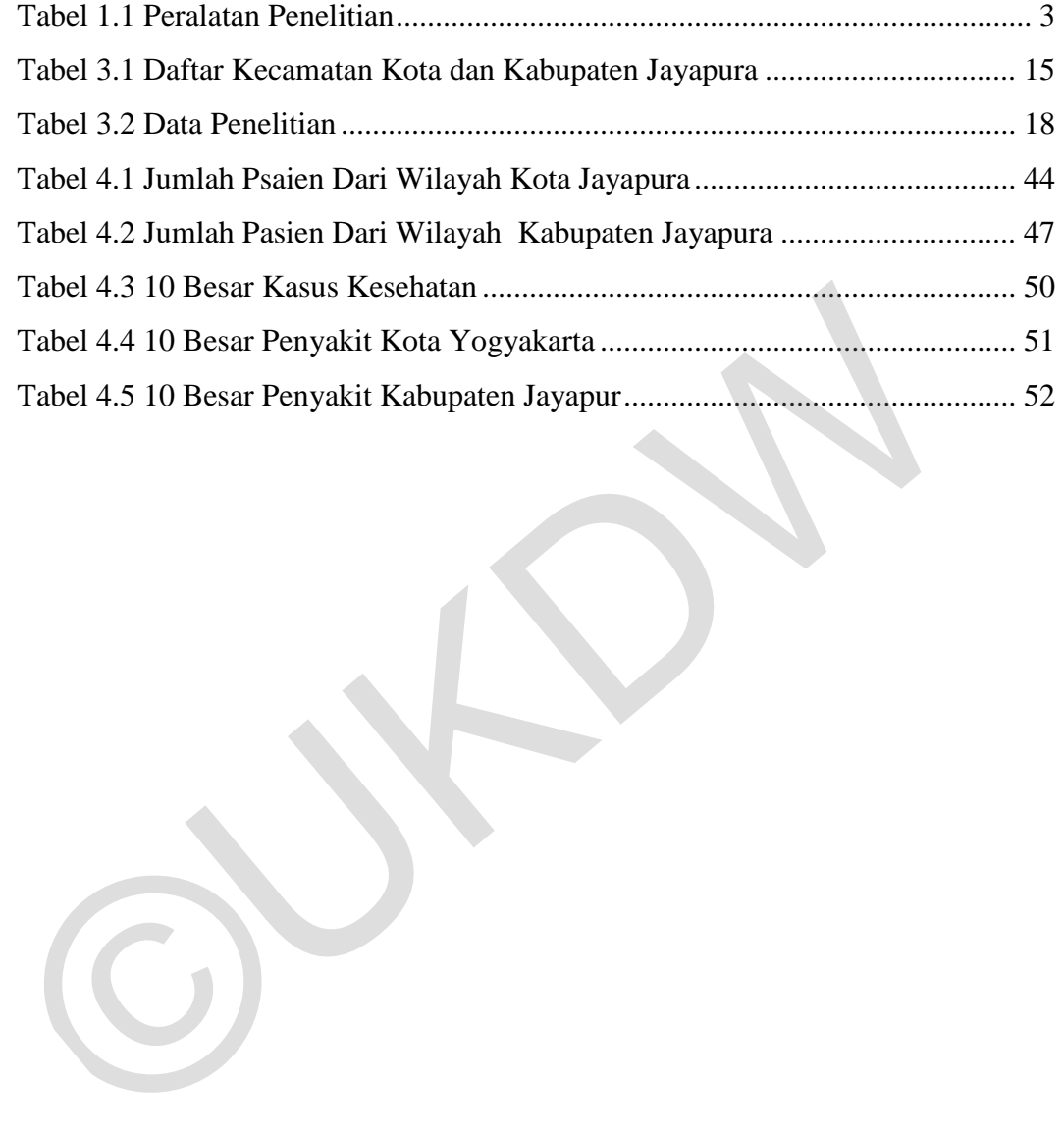

## **ABSTRAK**

 Setiap rumah sakit harus memiliki rekam medis. Rekam Medis digunakan untuk mencatat data pasien. Mengikuti perkembangan jaman untuk mempermudah pengelolaan data di rumah sakit dibuat Sistem Informasi Rumah yang mencakup semua data pada satu rumah sakit. Rekam medis yang awalnya konvensional juga diterapkan kedalam sistem informasi. Data yang ada disimpan sistem terutama data rekam medis dibuat kedalam laporan ke dinas kesehatan maupun digunakan untuk memeriksa dan mengobati pasien. Data rekam medis pasien yang menumpuk cukup disayangkan kurang dimanfaatkan ke dalam bentuk visualisasi.

 Penelitian ini difokuskan pada data pasien di laporan rekam medis dari sistem informasi rumah sakit serta pada pasien yang rawat jalan dalam rentang 3 bulan. Data pasien dianalisis berdasarkan kode diagnosa, gender, umur dan wilayah tempat tinggal pasien. Analisis multidimensional diterapkan untuk melihat banyaknya penyakit yang diderita pasien berdasarkan umur, gender dan wilayah. Selain itu juga untuk melihat umur berdasarkan penyakit, gender, dan wilayah kemudian gender berdasarkan penyakit dan wilayah. Visualisasi hasil analisis dalam bentuk grafik dan peta diterapakan untuk memudahkan dalam menampilkan perbandingan meningkat maupun menurunnya penyakit atau kasus kesehatan yang tersebar atau terjadi. sistem terutama data rekam medis dibuat kedalam laporan ke dinas ke maupun digunakan untuk memeriksa dan mengobati pasien. Data rekam pasien yang menumpuk cukup disayangkan kurang dimanfaatkan ke dalam visualisasi. Penelit

 Dengan menerapkan analisis diharapkan dapat membantu pihak rumah sakit dan dinas kesehatan dalam memantau serta mencegah penyebaran penyakit atau kasus kesehatan yang terjadi dalam suatu wilayah.

Kata Kunci: Sistem Informasi, Basis Data, Rekam Medis

## **BAB 1**

## **PENDAHULUAN**

#### **1.1 Latar Belakang Masalah**

Jaman sekarang semua orang menggunakan teknologi informasi, baik di dalam ruangan maupun di luar ruangan. Teknologi Informasi sekarang sudah mulai diterapkan pada keseharian masyarakat di semua bidang termasuk bidang kesehatan.

Setiap rumah sakit harus memilki rekam medis. Rekam medis memiliki peranan yang sangat penting di rumah sakit, dimana rekam medis tidak hanya digunakan untuk mencatat data pasien tapi juga untuk pembelajaran, untuk pengembangan pelayanan dan pengobatan pasien, untuk mengetahui statistika dari suatu penyakit serta juga digunakan untuk menghitung pembiayaan perawatan dan pengobatan pasien.

 Rumah Sakit Dian Harapan merupakan salah satu rumah sakit swasta di daerah Heram kota Jayapura yang sudah menerapkan SIRS (Sistem Informasi Rumah Sakit) dan menggunakan SIMRS (Sistem Informasi Rumah Sakit)serta RME (Rekam Medis Elektronik). Penggunaan rekam medis elektronik di rumah sakit Dian Harapan disertai bersamaan dengan penggunaan rekam medis secara konvensional. Sistem Informasi Manajemen Rumah Sakit yang dimilki oleh rumah sakit Dian Harapan sudah ada sejak lama namun mulai dimanfaatkan sepenuhnya pada sekitar tahun 2017. Rekam medis elektronik pada SIMRS Dian Harapan yang digunakan memiliki sistem lengkap hingga sudah tersedia pelaporan yang dapat langsung dikirimkan ke Dinas Kesehatan. Dalam penggunaanya data pasien yang tersimpan pada sistem rekam medis belum dimanfaatkan sepenuhnya dimana belum adanya penerapan visualisasi yang dapat mempermudah dalam mendapatkan informasi tertentu seperti jumlah kasus kesehatan yang diderita atau yang diperiksakan ke rumah sakit dari data pasien berdasarkan wilayah area tinggal masyarakat, umur, jenis kelamin dan rentang waktu tertentu. Setiap rumah sakit harus memilki rekam medis. Rekam medis m<br>peranan yang sangat penting di rumah sakit, dimana rekam medis tidak<br>digunakan untuk mencatat data pasien tapi juga untuk pembelajaran,<br>pengembangan pelayanan dan

 Analisis akan dilakukan pada data yang sudah tersimpan di rekam medis elektronik dan sudah dalam bentuk laporan. Pada penelitian ini tidak akan menunjukkan informasi pribadi dari data pasien yang dianalisis berupa nama dan nomor telepon pasien serta nama dokter dan nama petugas. Hasil dari analisis berupa visualisasi grafik dan peta wilayah yang dapat menampilkan data pasien dan data kasus penyakit atau kesehatan yang sudah dianalisis. Hasil analisis dari penelitian ini diharapkan dapat membantu pihak rumah sakit dalam pengembangan pelayanan rumah sakit dan dalam pemanfaatan data rekam medis di sistem rumah sakit.

### **1.2 Rumusan Masalah**

 Permasalahan yang menjadi fokus penelitian pada data rekam medis pasien berada adalah:

- Jumlah pasien dari wilayah kota dan kabupaten Jayapura terbanyak dan tersedikit yang memeriksakan diri ke RS Dian Harapan berdasarkan analisis data multidimensional 1.2 **Rumusan Masalah**<br>
Permasalahan yang menjadi fokus penelitian pada data rekam<br>
pasien berada adalah:<br>
• Jumlah pasien dari wilayah kota dan kabupatèn Jayapura terbany<br>
tersedikit yang memeriksakan diri ke RS Dian Harap
- Faktor yang mempengaruhi jumlah pasien dan penyakit
- 10 kasus kesehatan yang sering diperiksa di RS Dian Harapan berdasarkan analisis data multidimensional
- Penggunaan grafik dan peta pada data rekam medis pasien di SIRS Dian Harapan

#### **1.3 Batasan Masalah**

- 1. Data untuk analisis diambil dari rekam medis pasien yang ada di SIMRS (Sistem Informasi Manajemen Rumah Sakit) Dian Harapan dalam bentuk laporan yang mencatat umur, alamat, kode dan diagnosa kasus kesehatan, jenis kelamin dan tanggal pasien mendaftarkan diri.
- 2. Data yang diambil dan di analisis adalah data pasien rawat jalan di RS Dian Harapan.
- 3. Data yang di analisis adalah data pasien rawat jalan dalam rentang selama tiga bulan, yaitu bulan Juli, Agustus dan September di tahun 2017.

4. Data yang dianalisis dibatasi pasien yang bertempat tinggal di wilayah Kota dan Kabupaten Jayapura.

### **1.4 Peralatan Penelitian**

 Peralatan yang diperlukan dalam pengerjaan penelitian ini dapat dilihat dari **Tabel 1.1.** 

Tabel 1.1 Peralatan Penelitian

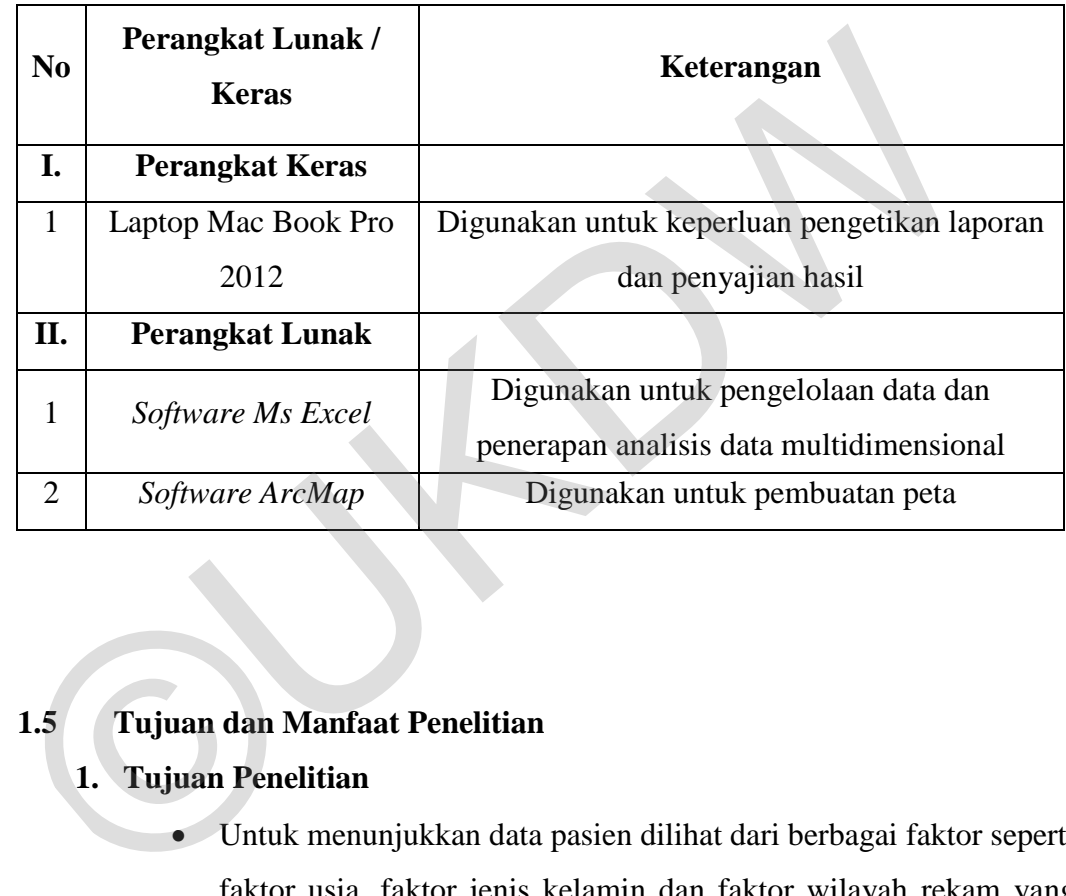

## **1.5 Tujuan dan Manfaat Penelitian**

## **1. Tujuan Penelitian**

- Untuk menunjukkan data pasien dilihat dari berbagai faktor seperti faktor usia, faktor jenis kelamin dan faktor wilayah rekam yang dapat mempengaruhi penyebaran kasus kesehatan.
- Untuk mendapatkan hasil akhir berupa visualisasi data pasien dari sistem rekam medis RS Harapan dalam memudahkan pihak rumah sakit untuk mengetahui informasi penyebaran kasus kesehatan yang terjadi di wilayah area Kota dan Kabupaten Jayapura yang ditangani RS. Dian Harapan

### **2. Manfaat Penelitian**

- Analisis pada rekam medis RS Dian Harapan ini diharapkan dapat membantu dalam memberikan informasi penyebaran penyakit atau kasus kesehatan yang terjadi di wilayah Kota dan Kabupaten Jayapura dilihat dari berbagai faktor.
- Diharapkan dengan penelitian ini dapat digunakan untuk membantu penerapan visualisasi pada data rekam medis pasien.
- Dengan analisis dan visualisasi yang diterapkan diharapkan dapat membantu rumah sakit dan dinas kesehatan dalam peningkatan pelayanan dan pengobatan pasien, juga dalam pemantauan penyebaran penyakit atau kasus kesehatan dalam di wilayah Kota dan Kabupaten Jayapura.

### **1.6 Tahapan Penelitian**

Tahap-tahap yang diterapkan dalam melakukan penelitian:

a. Pengambilan Data

Data yang diambil untuk penelitian adalah data pasien di rumah sakit Dian Harapan yang menjalani rawat jalan dalam rentang 3 bulan, yaitu bulan Juli, Agustus, dan Spetember di tahun 2017. Data diambil langsung dari Rekam Medis Elektronik di RS Dian Harapan, dimana data yang diambil dari sistem sudah berada dalam bentuk laporan rekam medis. Data yang diambil difokuskan kurang lebih mencakup data pasien seperti no.rekam medis, nama, usia, alamat, penyakit, dokter yang merawat, penyakit, kode penyakit maupun poliklinik pasien berobat. Penulis tidak dapat mengambil data pasien dari Rekam Medis Elektronik secara langsung sehingga pengambilan data dibantu oleh petugas rekam medis RS Dian Harapan Fx. Andri. Aprianto, AMD. RMIK dan Maria Anggela Bete, AMD.RMIK. membantu rumah sakit dan dinas kesehatan dalam penin<br>
pelayanan dan pengobatan pasien, juga dalam pemin<br>
penyebaran penyakit atau kasus kesehatan dalam di wilaya<br>
dan Kabupaten Jayapura.<br>
1.6 Tahapan Penelitian<br>
Tahap-taha

b. Studi Pustaka

Mempelajari informasi yang berhubungan dengan penelitian melalui buku, jurnal dan situs. Dimana informasinya akan diterapkan sebagai landasan teori untuk analisis.

c. Wawancara

Pada proses pengambilan data dilakukan wawancara singkat yang ditanyakan kepada petugas rekam medis mengenai rekam medis di SIMRS Dian Harapan.

d. Konsultasi

Konsultasi dilakukan dengan dosen terkait dalam menghadapi masalah selama proses pengelolaan data dan penyusunan laporan.

e. Pengelolaan Data

Data yang telah diambil dikelola menggunakan Microsof Excel agar dapat dimasukkan ke PivotTable dan ArcMap. Mencari dan menyiapkan peta untuk dimasukkan ke ArcMap.

f. Analisis Data dan Hasil Analisis

Data yang telah dikelola dimasukkan ke PivotTable dan diterapkan analisis data multidimensional dengan menggunakan PivotTable. Hasil dari data yang telah diolah menggunakan PivotTable dibuat ke grafik dan ke peta dengan menggunakan ArcMap. Data hasil analisis dikelola agar dapat peta dimasukkan ke ArcMap. Data yang telah diambil dikelola menggunakan Microsof Excel aga<br>dimasukkan ke PivotTable dan ArcMap. Mencari dan menyiapk<br>untuk dimasukkan ke ArcMap.<br>f. Analisis Data dan Hasil Analisis<br>Data yang telah dikelola dimasukkan

g. Penyusunan Laporan

Penelitian analisis data multidimensional pada data rekam medis pasien akan didokumentasikan dalam bentuk laporan.

#### **1.7 Sistematika Penulisan**

 Sistematika Penulisan dari laporan tugas akhir ini dibagi menjadi 5 bab, yaitu:

 Bab 1 yang isinya tentang latar belakang masalah dari analisis yang diterapkan pada rekam medis. Selanjutnya berisi tentang rumusan masalah yang menjelaskan masalah yang akan dianalisis pada data rekam medis pasein. Kemudian bagian batasan masalah menjelaskan mengenai batasan yang digunakan pada analisis yang diterapkan. Pada bagian tujuan dan manfaat memperjelas tujuan yang akan dicapai dengan diterapkannya penelitian dan manfaat yang di dapatkan dari penelitian. Bagian yang terakhir merupakan metodologi dari penelitian dimana memperjelas tentang tahapan yang digunakan dalam penelitian ini.

 Selanjutnya Bab 2 merupakan landasan teori. Bagian ini mencakup teori – teori dasar dari sumber tertentu yang digunakan penulis dalam hal mendukung penyelesaian tugas akhir.

 Kemudian pada Bab 3 yaitu bagian yang sangat penting pada penelitian ini yang mencakup tentang dilakukannya pengolahan data rekam medis pasien agar dapat di buat ke PivotTable untuk penerapan analisis multidimensional.

 Pada Bab 4 yang merupakan analisis dan hasil analisis berupa visualisasi grafik dan pemetaan dari data rekam medis pasien yarng telah di terapkan analisis multidimensional.

 Terakhir yaitu Bab 5 akan menampilkan kesimpulan dari hasil penelitian yang dilakukan dan juga saran yang dapat dipakai untuk pengembangan pelayanan pada rumah sakit serta penelitian berikutnya.

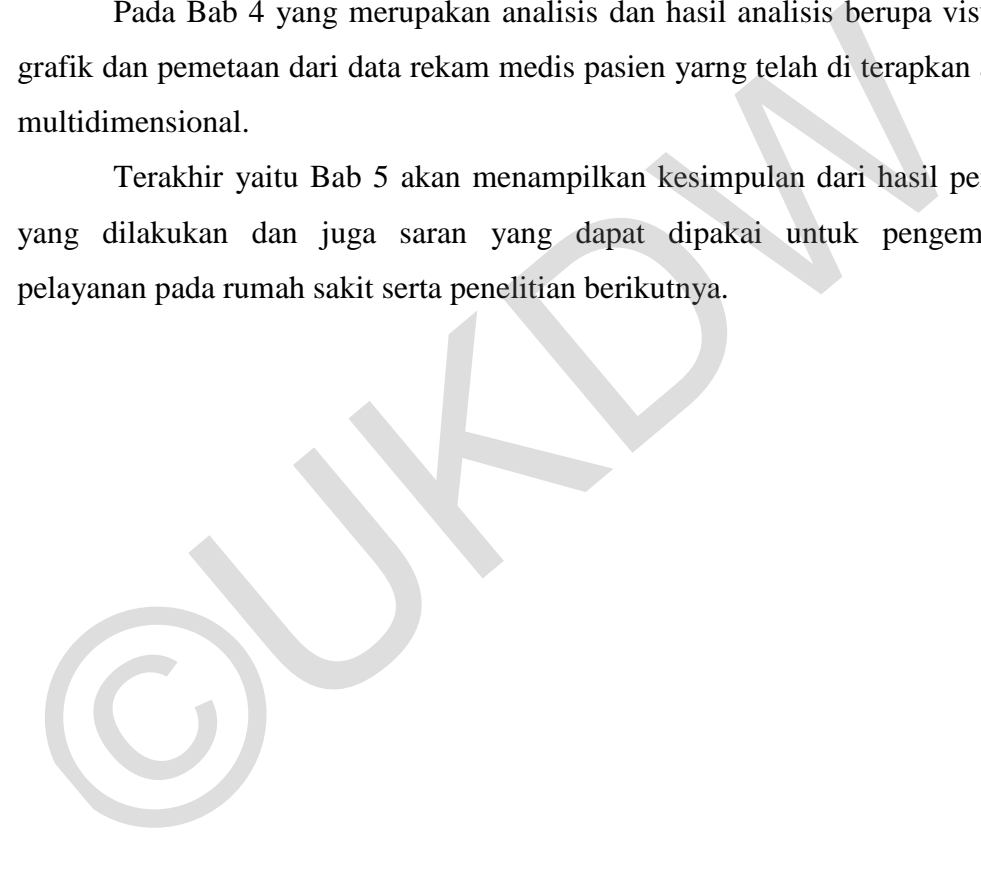

# **BAB 5**

## **KESIMPULAN DAN SARAN**

#### **5.1 Kesimpulan**

Berdasarkan hasil penelitian Analisis Data *Multidimensional* Rekam Pasien RS. Dian Harapan maka diperoleh beberapa kesimpulan berikut :

1. Pasien dari wilayah kota dan kabupaten Jayapura yang paling banyak memeriksakan diri ke RS Dian Harapan merupakan pasien dari Kecamatan Heram dan Kecamatan Sentani. Rata-rata lebih banyak pasien perempuan dalam rentang umur 1-5 tahun dan 26-35 tahun lebih banyak dibanding pasien laki-laki Pasien RS. Dian Harapan maka diperoleh beberapa kesimpulan berikut :<br>
1. Pasien dari wilayah kota dan kabupaten Jayapura yang paling<br>
memeriksakan diri ke RS Dian Harapan merupakan pasis<br>
Kecamatan Heram dan Kecamatan Sent

## **5.2 Saran**

 Untuk pengembang penelitian Analisis *Multidimensional* Rekam Medis Pasien RS Dian Harapan, terdapat beberapa hal yang dapat dilakukan, seperti:

1 Untuk pengembangan analisis dapat dilakukan lebih detail lagi atau dapat dilakukan penelitian penyebaran penyakit khusus dalam Top 10 penyakit seperti penelitian di mana letak tempat tinggal pasien dan ditunjukan di peta sehingga dapat di ketahui tren penyakitnya berada di wilayah mana.

2 Dapat dilakukan penelitian lanjutan untuk memuat informasi penyebaran penyakit ini berbasiskan *online* atau dibuat menjadi *webgis* dimana informasi penyebaran penyakit ini dapat diakses oleh seluruh masyarakat melalui internet.

## **DAFTAR PUSTAKA**

- Anisah Aini, 2007 "*Sistem Informasi Geografis, Pengertian, Dan Aplikasinya*" STMIK AMIKOM Yogyakarta.
- Anonim 1, 2011 "*Fungsi Dalam Pivot Table.*" Jurusan Pendidikan FMIPA UNY.
- Anonim 2, 2016 "*ArcGIS*" Manajemen Hutan, Universitas Gadjah Mada Yogyakarta
- Anonim 3, 2009. "Profil Kesehatan Indonesia". Departemen Kesehatan Republik Indonesia.
- Bramantiyo Marjuki, 2014 "*Sistem Informasi Geografis*" Universitas Gadjah Mada Yogyakarta.
- Irma Agtrisari 2009 "Analisis Model Penyebaran Penyakit," Universitas Diponegoro, Semarang
- Ramos Somya,S.Kom, M.CS, 2013 "*Konsep Dasar Analisis Multidimensional.*" Bussiness Intelegent.
- Petrus Santos, 2013 "*Pelatihan Fungsi Microsoft Excel*." Pusat Komputer UK Petra. Anonim 2, 2016 *ArcGIS* Managemen Hutan, Universitas Gadjan<br>
Yogyakarta<br>
Anonim 3, 2009. "Profil Kesehatan Indonesia". Departemen Kesehatan R<br>
Indonesia.<br>
Bramantiyo Marjuki, 2014 "Sistem Informasi Geografis" Universitas<br>